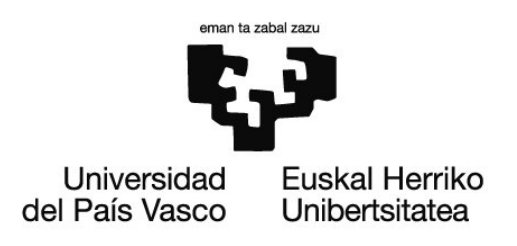

## Ejercicios resueltos

# OCW 2020: *Parametrización y representación gráfica de superficies construidas*

## Tema 2. Parametrización de curvas en el espacio

### **Equipo docente del curso**

*Martín Yagüe, Luis Barrallo Calonge, Javier Soto Merino, Juan Carlos Lecubarri Alonso, Inmaculada* 

**Departamento de Matemática Aplicada** Escuela de Ingeniería de Bilbao, Edificio II-I (EIB/BIE) ETS de Arquitectura de Donostia-San Sebastián (ETSASS/DAGET)

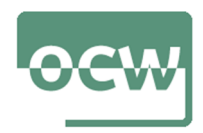

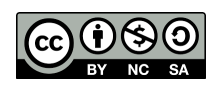

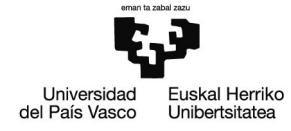

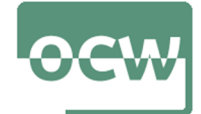

### **EJERCICIOS DEL TEMA 2. PARAMETRIZACIÓN DE CURVAS EN EL ESPACIO**

#### Ejercicio nº1

#### Enunciado

Sea la curva cerrada  $C = C_1 \cup C_2 \cup C_3$  donde  $C_1$  es un arco de circunferencia y  $C_2,$   $C_3$  son segmentos de recta tal como se muestra en la siguiente imagen:

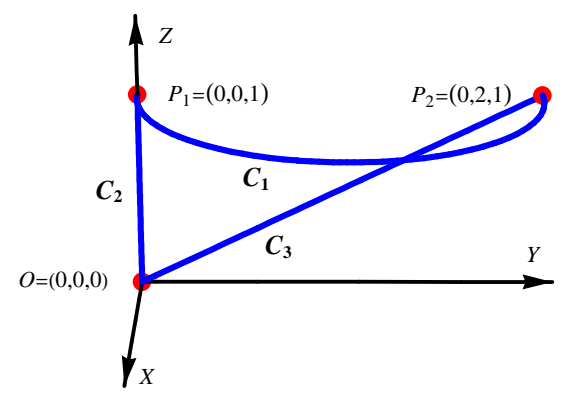

Imagen 1. Curva *C* (imagen propia)

- a) Parametrice cada uno de los tramos de la curva *C*
- b) Represente gráficamente la curva *C*

#### Resolución

**Remove"Global`-" - Borrado de variables utilizadas -**

- a) Parametrice cada uno de los tramos de la curva *C*
	- $C_1$  es el arco comprendido en el intervalo  $\left[-\frac{\pi}{2}\right]$  $\frac{\pi}{2}, \frac{\pi}{2}$  $\frac{\pi}{2}$  de una circunferencia de radio  $R=1$  y centro en el punto  $P = (0, 1, 1)$

```
p  0, 1, 1; R  1;
```
 $c1 = \{x1 = p[[1]] + R * Cos[t], y1 = p[[2]] + R * Sin[t], z1 = 1\}$  $\{Cos[t], 1 + Sin[t], 1\}$ 

**Solvex1 0, y1 2, z1 1, t**

$$
\left\{\left\{t\rightarrow\text{ConditionalExpression}\Big[\frac{\pi}{2}+2\,\pi\,C\,[\,1\,]\;,\;C\,[\,1\,]\in\mathbb{Z}\,\Big]\,\right\}\right\}
$$

**Solvex1 0, y1 0, z1 1, t**

 $\left\{ \left\{ \mathbf{t} \rightarrow \textsf{ConditionalExpression} \right\} \right\}$  $\begin{array}{c} -+2 \pi C[1], C[1] \in \mathbb{Z} \end{array}$ 

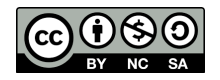

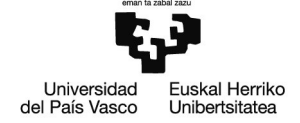

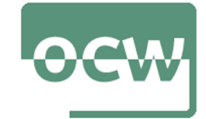

$$
C_1 \equiv \begin{cases} x(t) = \cos(t) \\ y(t) = 1 + \text{sen}(t) \\ z(t) = 1 \end{cases}
$$

 $C_2$  es el segmento del eje *OZ* comprendido en el intervalo  $z \in [0, 1]$ 

 $c2 = {x2 = 0, y2 = 0, z2 = t}$ 

 $\{0, 0, t\}$ 

$$
C_2 \equiv \begin{cases} x(t) = 0 \\ y(t) = 0 & t \in [0, 1] \\ z(t) = t \end{cases}
$$

*C*<sub>3</sub> es el segmento de la recta que pasa por los puntos  $O = (0, 0, 0)$  y  $P_2 = (0, 2, 1)$ comprendido entre ambos puntos

$$
\{o = \{\emptyset, \emptyset, \emptyset\}, p2 = \{\emptyset, 2, 1\}\}; v3 = p2 - o;
$$

 $c3 = \{x3 = o[11] + v3[11]t, y3 = o[21] + v3[21]t, z3 = o[31] + v3[31]t\}$  $\{0, 2t, t\}$ 

$$
C_3 \equiv \begin{cases} x(t) = 0 \\ y(t) = 2t & t \in [0, 1] \\ z(t) = t \end{cases}
$$

- b) Represente gráficamente la curva *C*
	- grafos de  $C_1$ ,  $C_2$ ,  $C_3$

 $g1 = \text{ParametericPlot3D}[\{x1, y1, z1\}, \{t, -\text{Pi}/2, \text{Pi}/2\}, \text{Plot5tyle} \rightarrow \{\text{Blue, Thick}\}\};$ 

 $g2 = \text{ParametericPlot3D}[\{x2, y2, z2\}, \{t, \theta, 1\}, \text{Plot5tyle} \rightarrow \{\text{Blue, Thick}\}\};$ 

**g3 ParametricPlot3Dx3, y3, z3, t, 0, 1, PlotStyle Blue, Thick;**

vértices de la línea *C*

**vert** = {**o**, **p2**, **p1** = {**0**, **0**, **1**}};

```
cp  ListPointPlot3Dvert, PlotStyle 
 Red, PointSizeLarge;
```
unión de las gráficas anteriores

**Showg1, g2, g3, cp, PlotRange All, AxesLabel X, Y, Z**

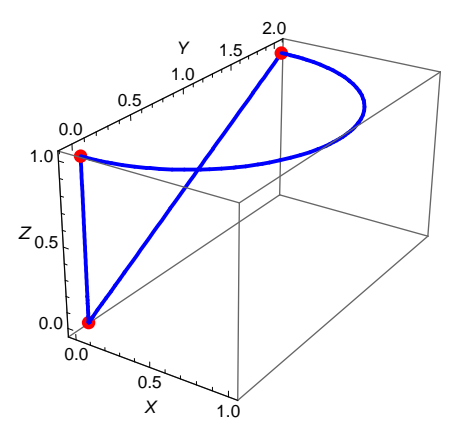

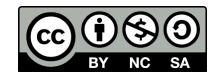

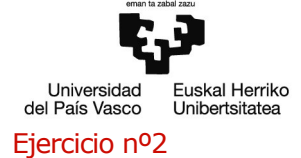

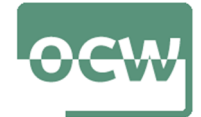

#### Enunciado

Se considera el cono recto:  $S = x^2 + y^2 = z^2$ 

Parametrice y represente gráficamente cada una de las siguientes curvas planas:

- **a**)  $S \cap \pi_1$  donde  $\pi_1 \equiv z = 3$
- $\bullet$  b) *S*  $\bigcap$   $\pi_2$  donde  $\pi_2 \equiv z = 1 + x$
- **c**)  $S \cap \pi_3$  donde  $\pi_3 \equiv z = \frac{1}{2}$  $\frac{1}{2}(4+x)$

#### Resolución

#### **Remove"Global`-"**

- Se trata de curvas cónicas ya que se obtienen como la intersección del cono *S* y un plano
- Con la función **ContourPlot3D** se representan las superficies dadas para acompañar, posteriormente, las resoluciones analíticas con gráficas
	- cono recto: *S* ≡  $x^2 + y^2 = z^2$

**cono** = ContourPlot3D $\left[x^2 + y^2 = z^2, \{x, -5, 5\},\right)$ 

**y, 5, 5, z, 5, 5, Mesh None, ContourStyle Opacity0.5;**

 $=$  plano:  $\pi_1 \equiv z = 3$ 

 $\textsf{pa} = \textsf{ContourPlot3D}$ [z = 3, {x, -5, 5}, {y, -5, 5}, {z, -5, 5}, Mesh  $\rightarrow$  None, ContourStyle  $\rightarrow$  Opacity[0.25]];

 $\blacksquare$  plano:  $\pi_2 \equiv z = 1 + x$ 

 $pb = \text{ContourPlot3D}[z = 1 + x, {x, -5, 5}, {y, -5, 5}, {z, -5, 5}, \text{Mesh} \rightarrow \text{None}, \text{ContourStyle} \rightarrow \text{Oparity}[0.25]]$ 

■ plano: 
$$
\pi_3 \equiv z = \frac{1}{2}(4 + x)
$$

**pc ContourPlot3Dz 2 x 2 , x, 5, 5,**

 $\{y, -5, 5\}$ ,  $\{z, -5, 5\}$ , Mesh  $\rightarrow$  None, ContourStyle  $\rightarrow$  Opacity $[0.25]$ ;

- **a**)  $S \cap \pi_1 \equiv z = 3$ 
	- **proyección ortogonal en el plano**  $z = 0$ 
		- eliminación de la variable *z*

**Eliminate** $\left[\{x^2 + y^2 = z^2, z = 3\}, z\right]$  // Expand  $9 - y^2 = x^2$ 

- **cilindro proyectante:**  $x^2 + y^2 = 9$
- curva proyección:  $(C_a)_{z=0}$   $\equiv$   $\begin{cases} x^2 + y^2 = 9 \\ 25, y = 0 \end{cases}$  $z = 0$

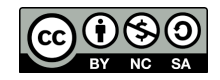

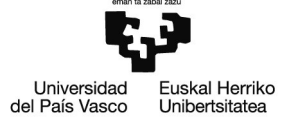

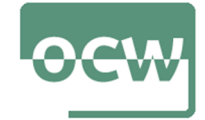

parametrización

= de la curva de proyección: 
$$
(C_a)_{z=0} \equiv \begin{cases} x(t) = 3 \cos(t) \\ y(t) = 3 \sin(t) \\ z(t) = 0 \end{cases}
$$

 $\{xa[t_$  = 3 Cos[t], ya[t\_ ] = 3 Sin[t] \}

 $\{3 Cos[t], 3 Sin[t]\}$ 

 $\blacksquare$  de la cónica,  $C_a$ , donde  $z = 3 \ \forall P \in C_a$ :

**za** $[t_$  **= 3;** 

$$
C_a \equiv \begin{cases} x(t) = 3\cos(t) \\ y(t) = 3\sin(t) \\ z(t) = 3 \end{cases}
$$

- la cónica es una circunferencia
- representación gráfica

**Ca ParametricPlot3Dxat, yat, zat, t, 0, 2 Pi, PlotStyle Green, Thickness0.015;**

**Showcono, pa, pa, Ca, AspectRatio Automatic**

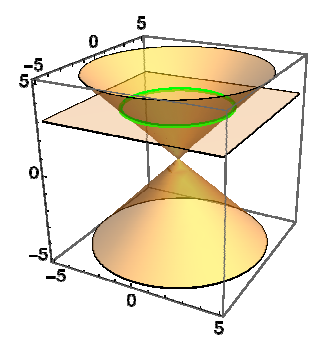

 $\bullet$  b)  $S \cap \pi_2 \equiv z = 1 + x$ 

- **proyección ortogonal en el plano**  $z = 0$ 
	- eliminación de la variable *z*

**Eliminate** $\left[\{x^2 + y^2 = z^2, z = 1 + x\}, z\right]$  // Expand

 $y^2 = 1 + 2x$ 

 $\equiv$  cilindro proyectante:  $y^2 - 2x = 1$ 

$$
= \text{curva proyección: } (C_b)_{z=0} \equiv \begin{cases} y^2 - 2x = 1\\ z = 0 \end{cases}
$$

parametrización

■ curva proyección: 
$$
(C_b)_{z=0} \equiv \begin{cases} x(t) = \frac{1}{2}(t^2 - 1) \\ y(t) = t \\ z(t) = 0 \end{cases}
$$
  $t \in \mathbb{R}$ 

 ${xb[t_1 = 1 / 2 (t^2 - 1), yb[t_1 = t]}$  $\left\{ \right.$ 1  $\begin{bmatrix} -1 + t^2 \\ 2 \end{bmatrix}$ , t $\}$ 

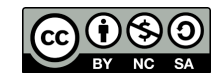

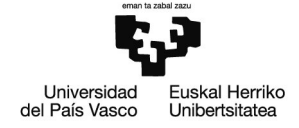

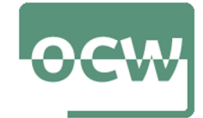

de la cónica, *Cb*, tras obtener la coordenada *z* de la curva:

$$
zb[t_+] = 1 + xb[t] // Simplify
$$

$$
\frac{1}{2}\,\left(1\,+\,t^2\right)
$$

$$
C_b \equiv \begin{cases} x(t) = (t^2 - 1)/2 \\ y(t) = t & t \in \mathbb{R} \\ z(t) = (t^2 + 1)/2 \end{cases}
$$

- la cónica es una parábola
- representación gráfica

 $\mathbf{C}\mathbf{b} = \mathsf{ParametericPlot3D[}\{\mathsf{x}\mathsf{b}[\mathsf{t}]\}, \mathsf{y}\mathsf{b}[\mathsf{t}]\}, \mathsf{z}\mathsf{b}[\mathsf{t}]\}, \{\mathsf{t}, -4, 4\}, \mathsf{Plot5type} \rightarrow \{\mathsf{Green}, \mathsf{Thickness[0.015]}\}\};$ 

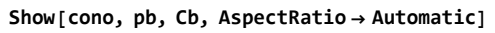

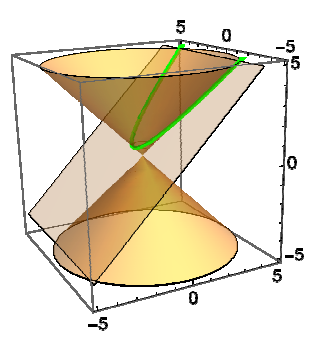

- c)  $S \cap \pi_3 \equiv z = \frac{1}{2}$  $\frac{1}{2}(4+x)$ 
	- **proyección ortogonal en el plano**  $z = 0$ 
		- eliminación de la variable *z*

**Eliminate** $\left[\{x^2 + y^2 = z^2, z = 1/2 (4+x)\}, z\right]$  // Expand

$$
4 y^2 = 16 + 8 x - 3 x^2
$$

m = CoefficientList 
$$
[3 \times x^2 + 4 \times y^2 - 8 \times x - 16, \{x, y\}]
$$
;

centre = 
$$
\left\{-\frac{m[(2, 1)]/2}{m[(3, 1)]}, -\frac{m[(1, 2)]/2}{m[(1, 3)]}\right\}
$$

$$
\left\{\frac{4}{3}, 0\right\}
$$

$$
k = \frac{(\mathsf{m}[\, [2, 1]\,]\, / \, 2) \, ^2 2}{\mathsf{m}[\, [3, 1]\,]} + \frac{(\mathsf{m}[\, [1, 2]\,]\, / \, 2) \, ^2 2}{\mathsf{m}[\, [1, 3]\,]}
$$
\n
$$
\mathsf{If} \left[\mathsf{m}[\, [3, 1]\,]\, \right] = \mathsf{m}[\, [1, 3]\,], \,\, \mathsf{radio} = \sqrt{\frac{k}{\mathsf{m}[\, [3, 1]\,]}}, \,\, \mathsf{semiejes} = \left\{ \sqrt{\frac{k}{\mathsf{m}[\, [3, 1]\,]}}, \,\, \sqrt{\frac{k}{\mathsf{m}[\, [1, 3]\,]}} \right\}
$$
\n
$$
\left\{ \frac{8}{3}, \, \frac{4}{\sqrt{3}} \right\}
$$

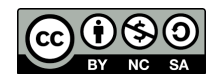

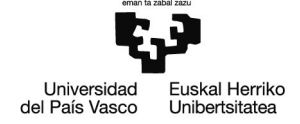

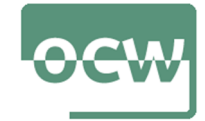

■ cilindro proycctante: 
$$
\frac{\left(x-\frac{4}{3}\right)^2}{\left(\frac{8}{3}\right)^2} + \frac{y^2}{\left(\frac{4}{\sqrt{3}}\right)^2} = 1
$$
  
■ curva proyección:  $(C_c)_{z=0} = \begin{cases} \frac{\left(x-\frac{4}{3}\right)^2}{\left(\frac{8}{3}\right)^2} + \frac{y^2}{\left(\frac{4}{\sqrt{3}}\right)^2} = 1\\ z = 0 \end{cases}$ 

parametrización

■ curva proyección: 
$$
(C_c)_{z=0} \equiv \begin{cases} x(t) = \frac{4}{3} + \frac{8}{3} \cos(t) \\ y(t) = 4 \sin(t) / \sqrt{3} \quad t \in [0, 2\pi] \\ z(t) = 0 \end{cases}
$$

$$
\left\{ xc[t_1] = \frac{4}{3} + \frac{8}{3} \cos[t], yc[t_1] = \frac{4}{\sqrt{3}} \sin[t] \right\}
$$

$$
\left\{ \frac{4}{3} + \frac{8 \cos[t]}{3}, \frac{4 \sin[t]}{\sqrt{3}} \right\}
$$

de la cónica, *C<sup>c</sup>* , tras obtener la coordenada *z* de la curva:

 $zc[t_$  =  $1/2$   $(4 + xc[t])$  // Simplify

$$
\frac{4}{3} \ \ (2 + Cos [t])
$$

$$
C_c \equiv \begin{cases} x(t) = \frac{4}{3} + \frac{8}{3} \cos(t) \\ y(t) = 4 \sin(t) / \sqrt{3} \quad t \in \mathbb{R} \\ z(t) = 4 (2 + \cos(t)) / 3 \end{cases}
$$

- la cónica es una elipse
- representación gráfica

 $Cc = \text{ParametericPlot3D}[\{xc[t], xc[t], zc[t]\}, \{t, -4, 4\}, \text{Plot5tyle} \rightarrow \{\text{Green, Thickness}[0.015]\}\};$ 

**Showcono, pc, Cc, AspectRatio Automatic**

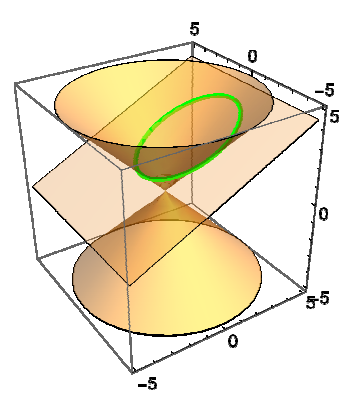

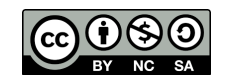

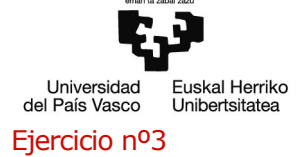

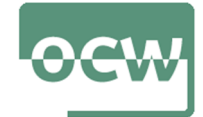

#### Enunciado

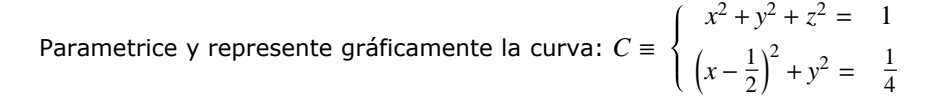

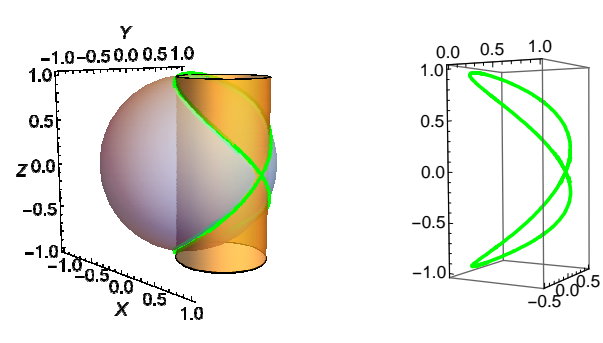

Imagen 2. Curva *C* (imagen propia)

#### Resolución

**Remove"Global`-"**

- Haciendo uso de **ContourPlot3D** se representan las superficies cuya intersección es la curva *C*
	- esfera centrada en el origen y radio uno
- esf = ContourPlot3D $[x^2 + y^2 + z^2 = 1, {x, -1, 1}, {y, -1, 1}, {z, -1, 1},$  Mesh→ False, Boxed→ False, **AxesLabel X, Y, Z, ContourStyle LightBlue, Opacity0.7, AspectRatio Automatic;**

 $\equiv$  cilindro circular recto de radio  $R = \frac{1}{2}$  $\frac{1}{2}$  y eje en  $e \equiv \Big\{$  $x = 1$  $y = 0$ 

- cil = ContourPlot3D $\left[\ (x 1/2)^2 + y^2 = 1/4, \ (x, 0, 1), \ (y, -1/2, 1/2), \ (z, -1, 1), \ \text{Mesh} \rightarrow \text{False}, \right]$ **Boxed False, AxesLabel X, Y, Z, ContourStyle Opacity0.5, AspectRatio Automatic;**
	- unión de las gráficas
- **g1 Showesf, cil, PlotRange All, AspectRatio Automatic**

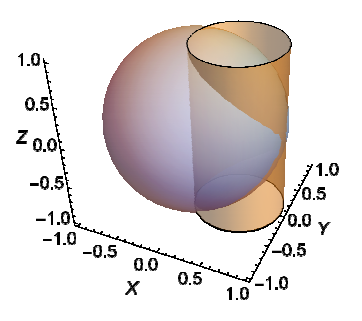

- **Proyección ortogonal en el plano**  $z = 0$ 
	- eliminación de la variable *z*

Eliminate $[\{x^2 + y^2 + z^2 = 1, (x - 1/2)^2 + y^2 = 1/4\}, z]$  // Expand  $y^2 = x - x^2$ 

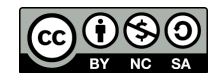

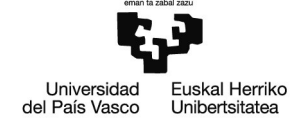

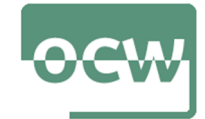

■ cilindro proyectante: 
$$
x^2 - x + y^2 = 0 \Rightarrow (x - \frac{1}{2})^2 + y^2 = \frac{1}{4}
$$
  
■ curva proyección:  $(C)_{z=0} = \begin{cases} (x - \frac{1}{2})^2 + y^2 = \frac{1}{4} \\ z = 0 \end{cases}$ 

Parametrización

■ curva proyección: 
$$
(C)_{z=0} \equiv \begin{cases} x(t) = \frac{1}{2} + \frac{1}{2} \cos(t) \\ y(t) = \sin(t)/2 & t \in [0, 2\pi] \\ z(t) = 0 & \end{cases}
$$

$$
\{x[t_{-}] = 1/2 + 1/2 \cos[t], y[t_{-}] = 1/2 \sin[t]\}
$$

 $\left\{ \right.$ 1  $\frac{1}{2} + \frac{\cos{[\frac{\tau}{2}]} }{2}$ 2 ,  $\frac{\sin[t]}{}$  $\overline{2}$ 

obtención de la coordenada *z* de la curva *C*:

 $\text{Solve} \left[ x^2 + y^2 + z^2 = 1, z \right]$  $\left\{ \left\{ z\rightarrow -\sqrt{1-x^2-y^2} \right\} , \left\{ z\rightarrow \sqrt{1-x^2-y^2} \right\} \right\}$  $\blacksquare$  rama positiva:  $\big| C_p \equiv$  $x(t) = \frac{1}{2}$  $\frac{1}{2} + \frac{1}{2}$  $\frac{1}{2}$  cos (*t*)  $y(t) =$  $z(t) =$  $\operatorname{sen}(t)/2$  $\operatorname{sen}(t/2)$  $t \in [0, 2\pi]$ **z**p**[t**\_] =  $\sqrt{1-x^2-y^2}$  /.  $\{x \rightarrow$ **1 2 1 2 Cost, y 1 2 Sint Simplify** Sin $\int_0^t$  $\begin{bmatrix} 1 \\ -2 \end{bmatrix}^2$  $\blacksquare$  rama negativa:  $\big| C_n \equiv$  $x(t) = \frac{1}{2}$  $\frac{1}{2} + \frac{1}{2}$  $\frac{1}{2}$  cos (*t*)  $y(t) =$ *z(t)* =  $\operatorname{sen}(t)/2$  $-\operatorname{sen}(t/2)$  $t \in [0, 2\pi]$ **zn**[t\_] =  $-\sqrt{1-x^2-y^2}$  /. {**x** -> **1 2 1 2 Cost, y 1 2 Sint Simplify**  $-\left\lfloor \sin \left( \frac{t}{t} \right) \right\rfloor$  $\frac{1}{2}$ ]<sup>2</sup>

Representación gráfica

- **plano de proyección**  $z = 0$
- **z0 ContourPlot3Dz 0, x, 0, 1, y, 1, 1, z, 2, 2, Mesh False, Boxed False, AxesLabel X, Y, Z, ContourStyle DirectivePink, Opacity0.2, SpecularityWhite, 30;**

proyección ortogonal  $(C)_{z=0}$ 

 $\text{proyz0} = \text{ParametericPlot3D[} {x[t], y[t], 0}, {t, 0, 2Pi}, \text{ Plot5tyle → } \text{Red, Thickness[0.015]}};$ 

 $\equiv$  curva  $\bar{C}$ 

 $Cpos = ParametricPlot3D[X[t], y[t], zp[t], zp[t], zp[t], Pholstyle > Green, Thickness[0.015]];$ 

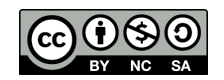

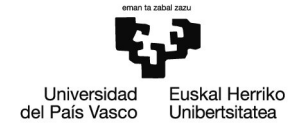

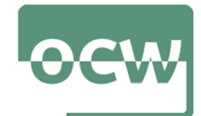

 $\text{Cneg} = \text{ParametricPlot3D}[x[t], y[t], zn[t], z(t, \theta, 2Pi), \text{Plot5tyle} \rightarrow \text{Green, Thickness[0.015]})$ 

**ShowCpos, Cneg**

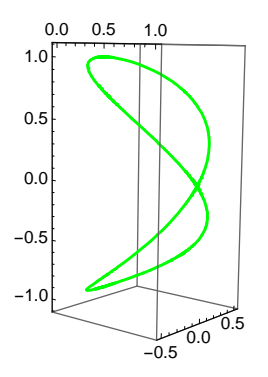

curva *C*, junto con su proyección ortogonal y el cilindro proyectante

**Showcil, z0, Cpos, Cneg, proyz0, AspectRatio Automatic**

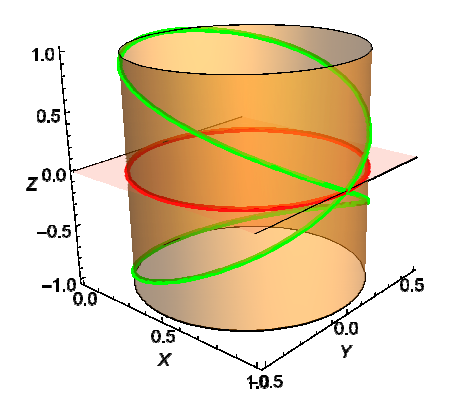

curva *C*, junto con la esfera y el cilindro

**Showcil, esf, Cpos, Cneg, PlotRange All, AspectRatio Automatic**

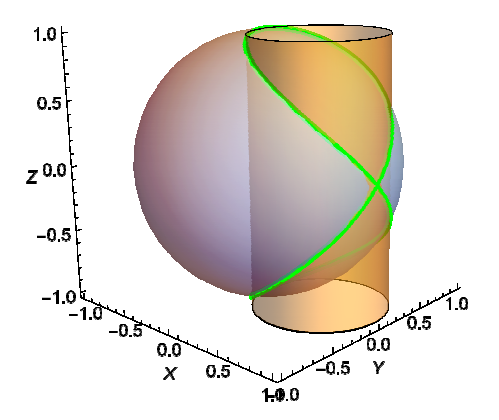

#### Ejercicio nº4

#### Enunciado

La bóveda de cañón es un elemento constructivo del románico. Se erige concatenando de forma longitudinal arcos de medio punto (semicircunferencias). Geométricamente, se trata de medio cilindro circular.

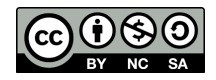

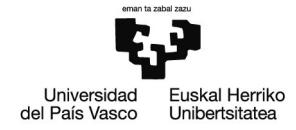

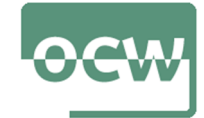

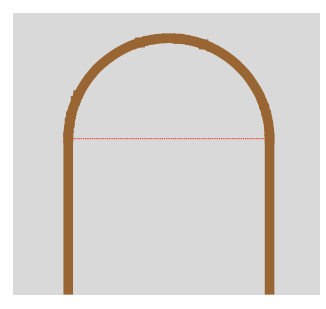

Imagen 3. Generación del arco de medio punto (imagen propia)

La bóveda de arista es el elemento arquitectónico del románico que se usa para techar espacios cuadrangulares. Resulta de intersectar ortogonalmente dos bóvedas de cañón del mismo radio.

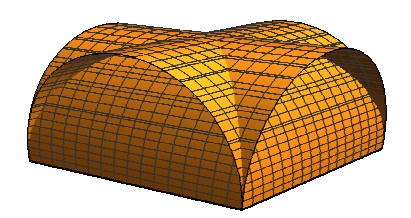

Imagen 4. Generación de la bóveda de arista (imagen propia)

Parametrice y represente las líneas que definen los seis arcos de medio punto y las dos aristas de la bóveda si se quiere cubrir un espacio cuadrangular de 10 metros de lado.

#### Resolución

**Remove"Global`-"**

- La bóveda resulta de la intersección de dos superficies cilíndricas.
- Se establece un sistema cartesiano de referencia tal que el plano *OXY* contiene los puntos de arranque de los seis arcos, los ejes *OX* y *OY* coinciden con las proyecciones sobre *OXY* de las aristas y el eje *OZ* es la recta vertical que pasa por la clave (dovela central).
- El radio de las circunferencias que generan los arcos de medio punto es:  $R = 5$  m

**r 5;**

 $\blacktriangleright$  Se establece una sola parametrización que define la base,  $x(t)$ , y la altura de uno de los arcos,  $z(t)$ ; el resto de curvas se obtiene a partir de ella

 ${x[t_$  =  $r \cos[t], z[t_$  =  $r \sin[t]$ 

 ${5 \cos[t]}$ , 5 Sin $[t]$ }

Se representa en el plano uno de los arcos

**ParametricPlotxt, zt, t, 0, Pi, PlotStyle Brown, Thick**

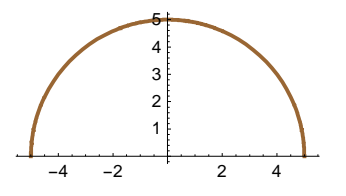

- Ahora hay que representar en el espacio ese tipo de arcos:
	- arcos en los muros, son paralelos y distan 10 metros (se trazan en los planos  $y = -5 \text{ m}$ ,  $y = 5 \text{ m}$

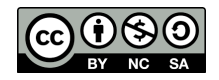

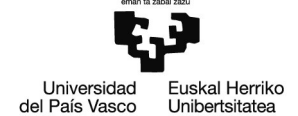

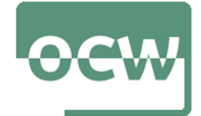

**arc1**

**ParametricPlot3Dxt, 5, zt, xt, 5, zt, t, 0, Pi, PlotStyle Brown, Brown, Thick**

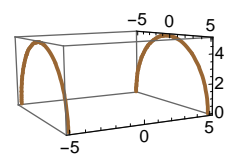

 $\blacksquare$  arcos en la nave, son paralelos y distan 10 metros (se trazan en los planos  $x = -5$  m,  $x = 5$  m)

**arc2**

**ParametricPlot3D5, xt, zt, 5, xt, zt, t, 0, Pi, PlotStyle Brown, Brown, Thick**

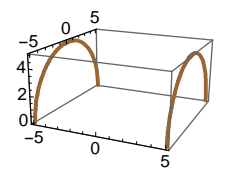

representación conjunta de estos cuatro arcos

**Showarc1, arc2, PlotRange All, Boxed True, Axes True**

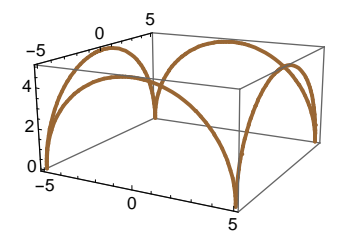

arcos cruzados (ubicados en los planos  $x = -y$ ,  $x = y$ )

**arc3 ParametricPlot3Dxt, xt, zt, t, 0, Pi, PlotStyle Brown, Brown, Thick;**

**arc4 ParametricPlot3Dxt, xt, zt, t, 0, Pi, PlotStyle Brown, Brown, Thick;**

Representación de las aristas

**aristas**

**ParametricPlot3Dt, 0, zPi 2, 0, t, zPi 2, t, 5, 5, PlotStyle Brown, Brown, Thick;**

Representación gráfica de todo el conjunto de arcos y aristas

**Showarc1, arc2, arc3, arc4, aristas, PlotRange All, Boxed False, Axes False**

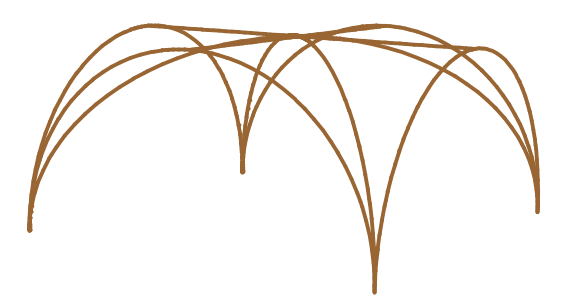

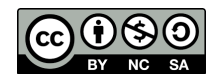

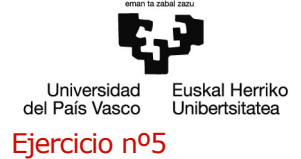

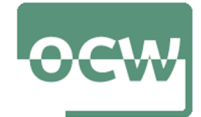

#### Enunciado

Parametrice y represente gráficamente cada una de las siguientes hélices  $\forall t \in [0, 4\pi]$ :

$$
\begin{aligned}\n\bullet \text{ a)} H_1 &\equiv \begin{cases}\n x(t) = \sqrt{2} \cos(t) \\
 y(t) = \sqrt{2} \sin(t) \\
 z(t) = t\n \end{cases} \\
\bullet \text{ b)} H_2 &\equiv \begin{cases}\n x(t) = \sqrt{2} \cos(2t) \\
 y(t) = \sqrt{2} \sin(2t) \\
 z(t) = t\n \end{cases} \\
\bullet \text{ c)} H_3 &\equiv \begin{cases}\n x(t) = \sqrt{2} \cos(t) \\
 y(t) = -\sqrt{2} \sin(t) \\
 z(t) = t\n \end{cases}\n\end{aligned}
$$

#### Resolución

**Remove"Global`-"**

- Con **ContourPlot3D** se representa la superficie cilíndrica, las hélices se trazarán sobre el cilindro
- Se trata de un cilindro recto de radio:  $R = \sqrt{2}$
- cil=ContourPlot3D $\lceil x^2 + y^2 = 2, \{x, -\sqrt{2}, \sqrt{2}\}, \{y, -\sqrt{2}, \sqrt{2}\}, \{z, \theta, 4\overline{p}\}, \text{Mesh} \rightarrow \text{False},$

**Boxed False, Axes False, ContourStyle LightGray, Opacity0.7, AspectRatio Automatic;**

$$
\bullet \text{ a) } H_1 \equiv \begin{cases} x(t) = \sqrt{2} \cos(t) \\ y(t) = \sqrt{2} \sin(t) \\ z(t) = t \end{cases}
$$

#### parametrización

$$
h1 = \left\{ \sqrt{2} \cos[t], \sqrt{2} \sin[t], t \right\};
$$

- representación gráfica
	- **cuando**  $t \in [0, 2\pi]$

**H11 ParametricPlot3Dh1, t, 0, 2 Pi, PlotStyle Green, Thickness0.015;**

■ cuando 
$$
t \in [2\pi, 4\pi]
$$

**H12 ParametricPlot3Dh1, t, 2 Pi, 4 Pi, PlotStyle Blue, Thickness0.015;**

**Showcil, H11, H12, PlotRange All**

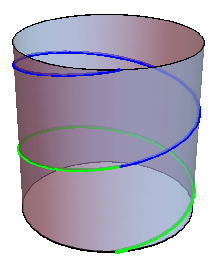

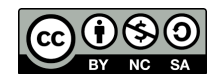

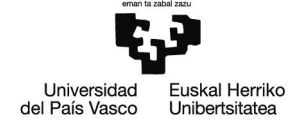

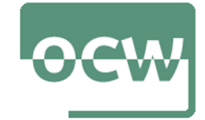

- **a** la hélice  $H_1$  da una vuelta alrededor del cilindro cada  $2\pi$  radianes
- **paso de la hélice**  $H_1$ **:**  $p_1 = 2\pi$

 $\text{inc} = \text{h1} / \cdot \text{t} \rightarrow 0$ 

 $\{\sqrt{2}, 0, 0\}$ 

**Solveh11 inic1, h12 inic2, t**

 $\{ \{ t \rightarrow ConditionalExpression[2 \,\pi\,C[1]$ ,  $C[1] \in \mathbb{Z} \} \}$ 

$$
\bullet \text{ b) } H_2 \equiv \begin{cases} x(t) = \sqrt{2} \cos(2t) \\ y(t) = \sqrt{2} \sin(2t) \\ z(t) = t \end{cases}
$$

parametrización

h2 = {
$$
\sqrt{2}
$$
 cos[2t],  $\sqrt{2}$  sin[2t], t}  
{ $\sqrt{2}$  cos[2t],  $\sqrt{2}$  sin[2t], t}

- - representación gráfica
		- **cuando**  $t \in [0, 2\pi]$

```
H21  ParametricPlot3Dh2, t, 0, 2 Pi, PlotStyle 
 Green, Thickness0.015;
```
**cuando**  $t \in [2\pi, 4\pi]$ 

**H22 ParametricPlot3Dh2, t, 2 Pi, 4 Pi, PlotStyle Blue, Thickness0.015;**

```
Showcil, H21, H22, PlotRange 
 All
```
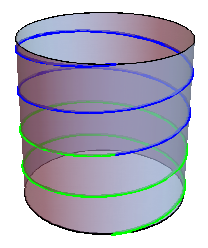

- **a** la hélice  $H_2$  da dos vuelta alrededor del cilindro cada  $2\pi$  radianes
- **paso de la hélice**  $H_2$ **:**  $p_2 = \pi$

 $\text{inc} = h2 / . t \rightarrow 0$ 

$$
\left\{\sqrt{2}, 0, 0\right\}
$$

**Solveh21 inic1, h22 inic2, t**

 $\{ \{ t \rightarrow ConditionalExpression[\pi C[1], C[1] \in \mathbb{Z} \} \}$ 

$$
\bullet \text{ c) } H_3 \equiv \begin{cases} x(t) = \sqrt{2} \cos(t) \\ y(t) = -\sqrt{2} \sin(t) \\ z(t) = t \end{cases}
$$

parametrización

$$
h3 = \left\{ \sqrt{2} \cos[t], -\sqrt{2} \sin[t], t \right\};
$$

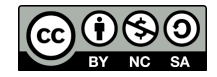

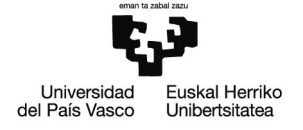

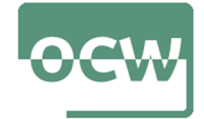

representación gráfica

**cuando**  $t \in [0, 2\pi]$ 

**H31 ParametricPlot3Dh3, t, 0, 2 Pi, PlotStyle Red, Thickness0.015;**

 $\blacksquare$  cuando  $t \in [2\pi, 4\pi]$ 

**H32 ParametricPlot3Dh3, t, 2 Pi, 4 Pi, PlotStyle Purple, Thickness0.015;**

**Showcil, H31, H32, PlotRange All**

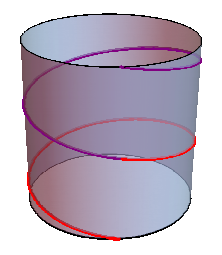

- **a** la hélice  $H_3$  da una vuelta alrededor del cilindro cada  $2\pi$  radianes aunque invierte el sentido del giro respecto de *H*<sup>1</sup>
- **paso de la hélice**  $H_3$ **:**  $p_3 = 2\pi$

#### Ejercicio nº6

#### Enunciado

Parametrice y represente gráficamente cada una de las siguientes hélices:

a) 
$$
H_1 \equiv \begin{cases} x(t) = 2(t - 2\pi) \cdot \cos(t) / (2\pi) \\ y(t) = 2(t - 2\pi) \cdot \sin(t) / (2\pi) \\ z(t) = 4(t/2\pi) \end{cases}
$$
  
\nb)  $H_2 \equiv \begin{cases} x(t) = 2(t - 2\pi) \cdot \cos(2t) / (2\pi) \\ y(t) = 2(t - 2\pi) \cdot \sin(2t) / (2\pi) \\ z(t) = 4(t/2\pi) \end{cases}$   
\nc)  $H_3 \equiv \begin{cases} x(t) = 2(t - 2\pi) \cdot \cos(3t) / (2\pi) \\ y(t) = 2(t - 2\pi) \cdot \cos(3t) / (2\pi) \\ z(t) = 4(t/2\pi) \end{cases}$ 

#### Resolución

**Remove"Global`-"**

- Con la función **ContourPlot3D** se representa la superficie cónica, las hélices se trazarán sobre el cono
- Se trata de la mitad negativa de un cono recto de radio en la base  $R = 2$  y altura  $h = 4$ ; el vértice se sitúa en  $V = (0, 0, 4)$  para que la base se encuentre en el plano  $z = 0$  (cota 0)

**con** = ContourPlot3D $\left[x^2 + y^2\right] = \frac{(z-4)^2}{\sqrt{2}}$ **4 , x, 4, 4, y, 4, 4, z, 0, 4, Mesh False, Boxed False, Axes False, ContourStyle LightGray, Opacity0.7, AspectRatio Automatic;**

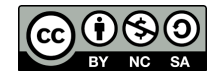

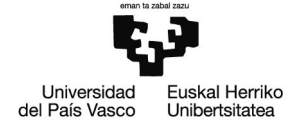

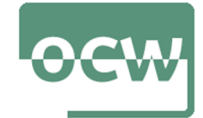

■ a) 
$$
H_1 \equiv \begin{cases} x(t) = 2(t - 2\pi) \cdot \cos(t) / (2\pi) \\ y(t) = 2(t - 2\pi) \cdot \text{sen}(t) / (2\pi) \\ z(t) = 4(t/2\pi) \end{cases}
$$

parametrización

**h1 2 t 2 Pi Cost 2 Pi, 2 t 2 Pi Sint 2 Pi, 4 t 2 Pi;**

- representación gráfica
	- $\blacksquare$  cuando  $t \in [0, 2\pi]$

**H11 ParametricPlot3Dh1, t, 0, 2 Pi, PlotStyle Green, Thickness0.015;**

**Showcon, H11, PlotRange All**

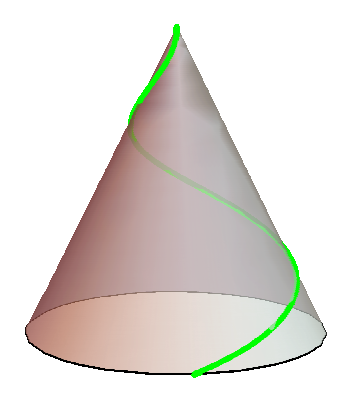

**a** la hélice  $H_1$  da una vuelta alrededor del cilindro cada  $2\pi$  radianes

■ b) 
$$
H_2 \equiv \begin{cases} x(t) = 2(t - 2\pi) \cdot \cos(2t) / (2\pi) \\ y(t) = 2(t - 2\pi) \cdot \sin(2t) / (2\pi) \\ z(t) = 4(t / 2\pi) \end{cases}
$$

parametrización

 $h2 = {2(t - 2Pi) \cos[2t] / (2Pi), 2(t - 2Pi) \sin[2t] / (2Pi), 4t / (2Pi)};$ 

representación gráfica

 $\blacksquare$  cuando  $t \in [0, \pi]$ 

**H21 ParametricPlot3Dh2, t, 0, Pi, PlotStyle Green, Thickness0.015;**

**cuando**  $t \in [\pi, 2\pi]$ 

**H22 ParametricPlot3Dh2, t, Pi, 2 Pi, PlotStyle Blue, Thickness0.015;**

**Showcon, H21, H22, PlotRange All**

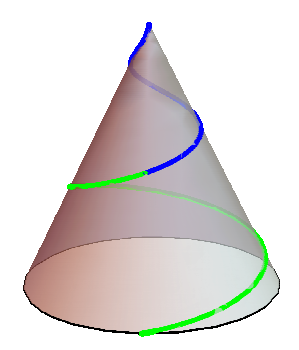

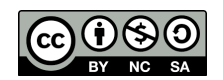

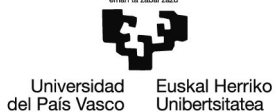

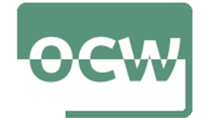

■ c) 
$$
H_3 \equiv \begin{cases} x(t) = 2(t - 2\pi) \cdot \cos(3t) / (2\pi) \\ y(t) = 2(t - 2\pi) \cdot \sin(3t) / (2\pi) \\ z(t) = 4(t / 2\pi) \end{cases}
$$

parametrización

**h3 2 t 2 Pi Cos3 t 2 Pi, 2 t 2 Pi Sin3 t 2 Pi, 4 t 2 Pi;**

representación gráfica

■ cuando 
$$
t \in \left[0, \frac{2\pi}{3}\right]
$$

**H31 ParametricPlot3Dh3, t, 0, 2 Pi 3, PlotStyle Green, Thickness0.015;**

■ cuando 
$$
t \in \left[\frac{2\pi}{3}, \frac{4\pi}{3}\right]
$$

**H32 ParametricPlot3Dh3, t, 2 Pi 3, 4 Pi 3, PlotStyle Blue, Thickness0.015;**

■ cuando 
$$
t \in \left[\frac{4\pi}{3}, 2\pi\right]
$$

**H33 ParametricPlot3Dh3, t, 4 Pi 3, 2 Pi, PlotStyle Red, Thickness0.015;**

**Showcon, H31, H32, H33, PlotRange All**

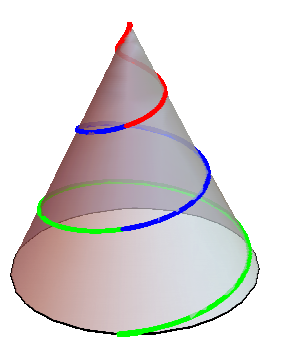

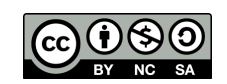